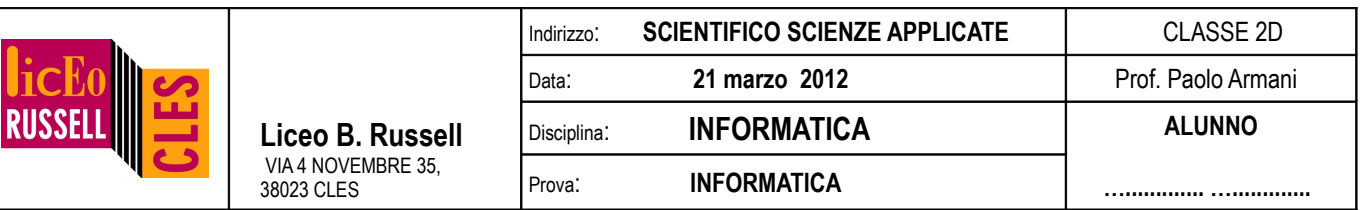

**NB:** i programmi vanno **inizialmente salvati e testati nella cartella personale** dell'utente **TEMA1XX** (e non in quella scrittura altrimenti perdete i dati)**.** Usa la password **iutu283z**. La versione finale del programma dovrà, solo alla fine, essere **copiata nella cartella condivisa in scrittura** (copiata e non salvata direttamente da Dev-c++) con nome **esX\_cognome\_nome\_classe.cpp** .

1. [2 punti] Spiegare la differenza fra passaggio di variabili per **valore** e per **riferimento**. Farne un esempio. Determina quindi l'output del seguente programma (senza scriverlo a computer!), spigando il perché del funzionamento:

```
void doppio 1(fload a){ a=a+a; };
void doppio 2(float &a){ a=a+a; };
 int main(){
     int c=10; 
     printf("La variabile vale %d\n",c);
     quadrato_1(c);
    printf("Il doppio 1 della variabile vale %d\n",c);
     quadrato_2(c);
    printf("Il doppio 2 del precedente numero vale %d\n",c);
     return 0; 
 }
```
2. [1.5 punti] Scrivi una funzione *calcola* che ritorni il quadrato di un numero reale x se questo è negativo, e la sua radice quadrata x se è positivo:

float calcola(float x);

(salvare come es2\_cognome\_nome\_classe.cpp)

3. [1.5 punti] Scrivi una funzione (ed un programma principale che ne faccia uso) tale che decrementi una variabile intera di una unità:

void decrementa(int &a);

(salvare come es3\_cognome\_nome\_classe.cpp)

4. [2.5 punti] Scrivi una funzione che calcoli la media degli elementi di un vettore v di tipo float da n posti:

float media(float v[], int n);

Scrivi anche il relativo programma principale che inizializzi random oppure(a scelta) legga da tastiera il vettore v[] prima di richiamare la funzione **media** e di stampare il risultato.

(salvare come es4\_cognome\_nome\_classe.cpp)

5. [2.5 punti] Scrivi una funzione che calcoli l'elevamento a potenza  $x^y$  (con x reale e y intero), definendo la funzione in modo ricorsivo 5 <sup>4</sup>=5 \* 5<sup>3</sup>=... ovvero potenza $(5,4)=5*$ potenza $(5,4-1)=...$ ).

float potenza(float x, int y) ;

(salvare come es5\_cognome\_nome\_classe.cpp)